ZP-2380-242-211/2008 Załącznik nr 1 do SIWZ

..................................... dnia ..................................

NAZWA FIRMY ADRES DO KORESPONDENCJI

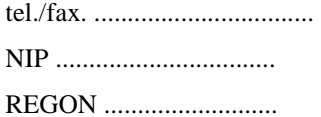

### KOMENDA WOJEWÓDZKA POLICJI 40-038 KATOWICE UL.LOMPY 19

Prowadzący sprawę: Zespół Zamówień Publicznych przy współpracy z Wydziałem Łączności i Informatyki

### **OFERTA**

Nawiązując do ogłoszenia dotyczącego przetargu nieograniczonego na "Zakup Stanowisk Dostępowych do PSTD wraz z drukarkami ".

1. Oferuję wykonanie przedmiotu zamówienia w zakresie objętym specyfikacją istotnych warunków zamówienia na:

**1.1. Zadanie nr 1 –Stanowiska Dost**ę**powe do PSTD** 

1.1.1. cena oferty wynosi: 188 kpl x ................. cena jednostkowa brutto jednego stanowiska, co stanowi ..................... złotych

brutto (słownie złotych ...................................................................................................................), w tym podatek VAT ........%

1.1.2. Oferuję zestawy komputerowe spełniające następujące wymagania techniczne:

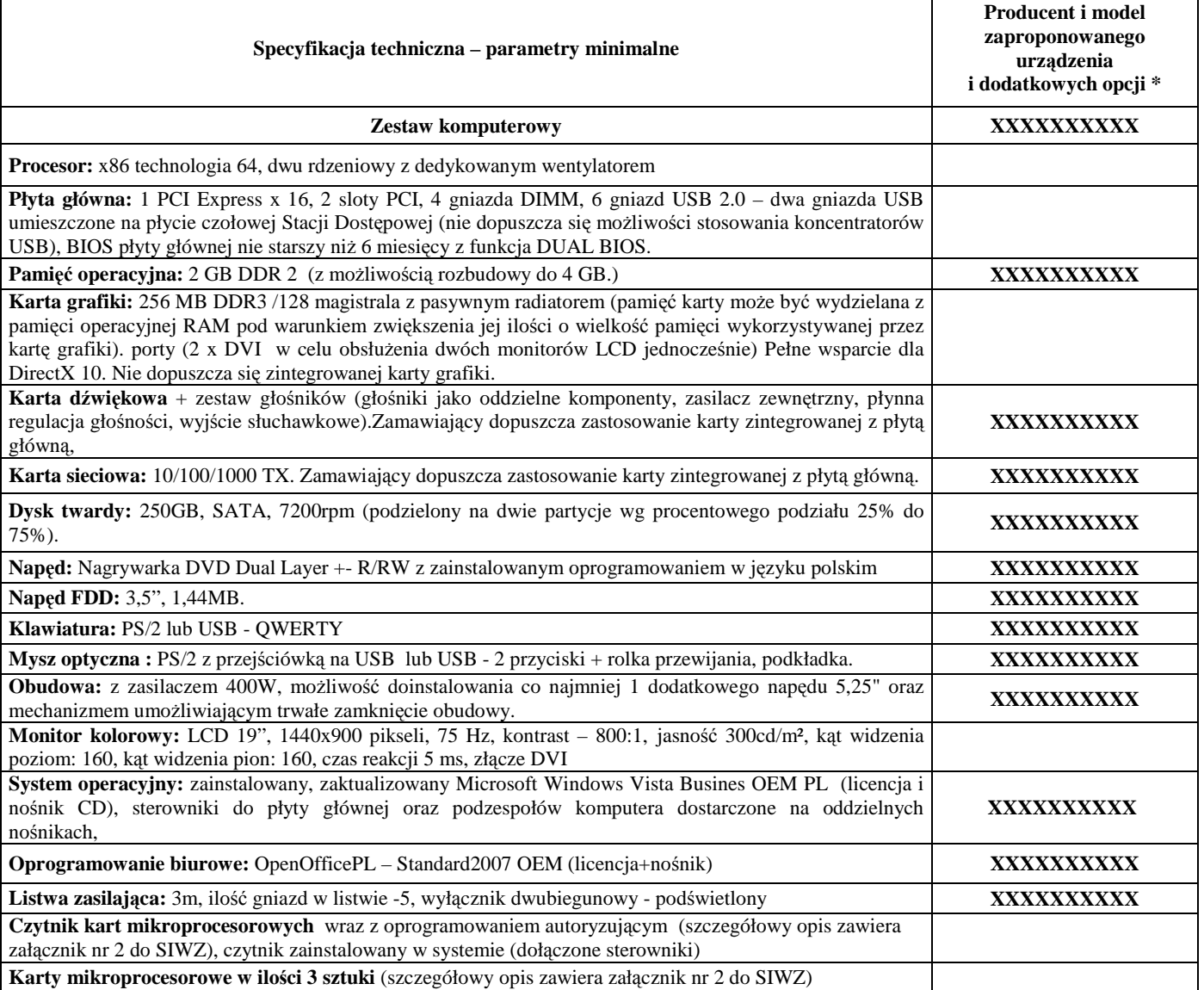

podpis czytelny osoby uprawnionej

......................................................................

do składania oświadczeń woli w imieniu wykonawcy

\* w przypadku gdy do zaproponowanego urządzenia w celu spełnienia minimalnych parametrów zostaną dostarczone dodatkowe elementy należy je również wymienić podając ich producenta i model.

1.1.3. Oświadczam, że na oferowane zestawy komputerowe (komplet) udzielam ................. miesięcy gwarancji.

# i/lub

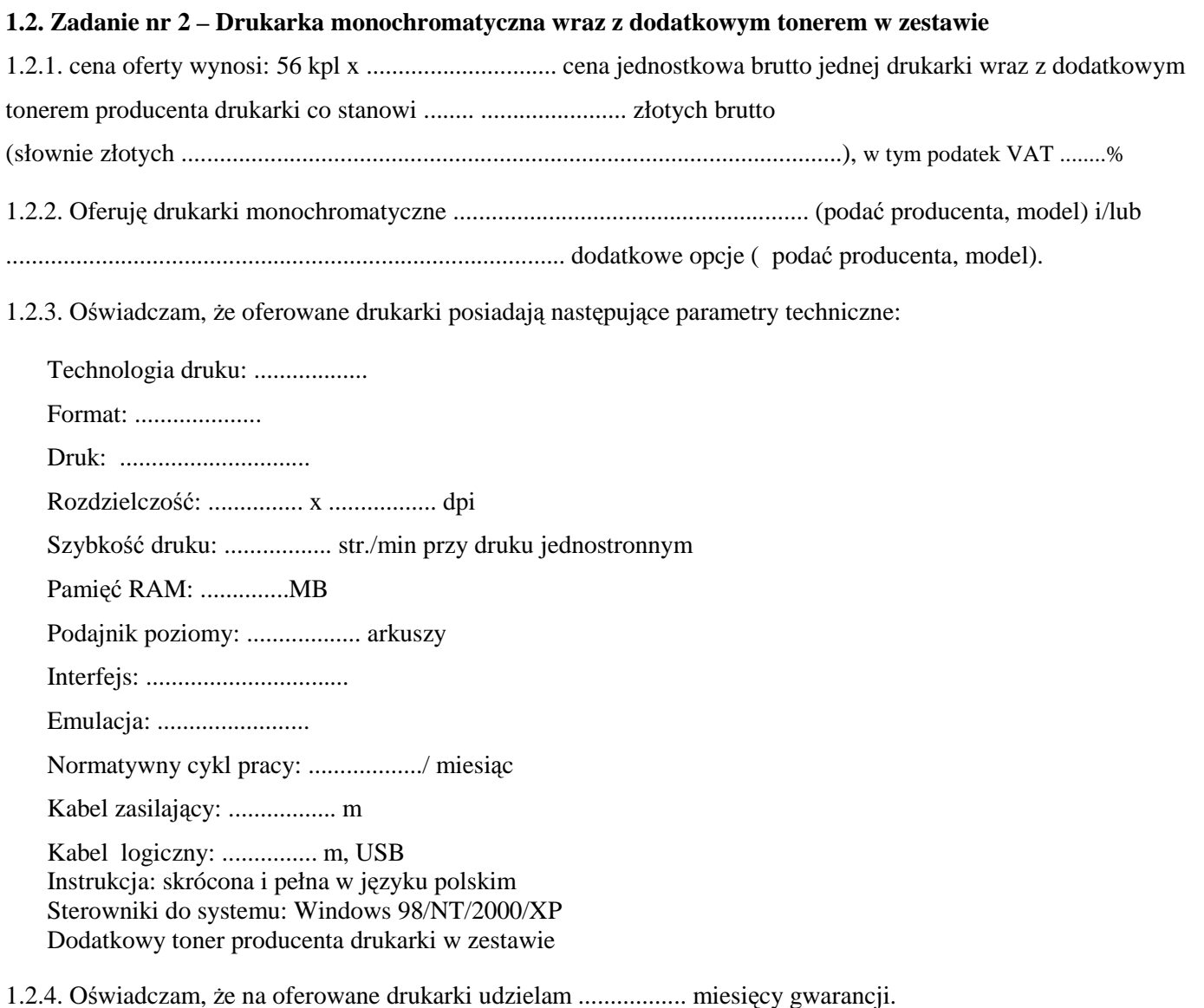

- 2. Oświadczam, że przedmiot dostawy jest fabrycznie nowy, wolny od wad technicznych i prawnych, dopuszczony do obrotu oraz gatunku I-go.
- 3. Oświadczam, że spełniam warunki udziału w postępowaniu określone w punkcie III. ust. 1 SIWZ, w tym wymogi art. 22 ust. 1 ustawy tj.:
	- posiadam uprawnienia niezbedne do wykonania określonych prac lub czynności, jeżeli ustawy nakładają obowiązek posiadania takich uprawnień,
	- posiadam niezbędną wiedzą i doświadczenie oraz dysponuję potencjałem technicznym i osobami zdolnymi do wykonywania zamówienia,
	- znajduję się w sytuacji ekonomicznej i finansowej zapewniającej wykonanie zamówienia,
	- nie podlegam wykluczeniu z postępowania o udzielenie zamówienia.

podpis czytelny osoby uprawnionej

do składania oświadczeń woli w imieniu wykonawcy

......................................................................

- 4. Oświadczam, że wykonam przedmiot zamówienia w terminie do 28 dni od dnia zawarcia umowy.
- 5. Oświadczam, że w okresie gwarancji sprzęt podlegający naprawie będzie odbierany z, oraz po naprawie dostarczany do Wydziału Łączności i Informatyki KWP w Katowicach przy ul. Lompy 19 , bez dodatkowych kosztów dojazdu.
- 6. Oświadczam, że zapoznałem się z warunkami zamówienia i treścią projektu umowy i przyjmuje je bez zastrzeżeń.
- 7. Oświadczam, że zdobyłem konieczne informacje niezbędne do właściwego przygotowania oferty.
- 8. Oświadczam, że uważam się związany ofertą na czas wskazany w pkt. VII SIWZ
- 9. Oświadczam, że w ofercie nie została zastosowana cena dumpingowa i oferta nie stanowi czynu nieuczciwej konkurencji zgodnie z art. 89 ust. 1 pkt 3 ustawy Prawo Zamówień Publicznych oraz 5-17 ustawy z dnia 16 kwietnia 1993 r. o zwalczaniu nieuczciwej konkurencji.
- 10. WyraŜam zgodę, na udostępnianie danych osobowych zawartych w ofercie
- 11. Wadium na zadanie nr ................. w wysokości ...............................zostało wniesione w formie...................... Wadium wniesione w formie przelewu naleŜy zwrócić na konto nr ................................................................... Wadium wniesione w innej formie naleŜy zwrócić na adres ...............................................................................

## **12. O**ś**wiadczenie rejestracyjne**

**12.1. Nazwa firmy** 

............................................................................................................................................

**12.2. Adres/siedziba firmy** 

...............................................................................................................................................

- **12.3. NIP**: .................................................................................
- **12.4. Adres e-mail, na który zostanie przesłany poufny identyfikator, komplet login-hasło, umo**Ŝ**liwiaj**ą**cy zalogowanie do systemu aukcyjnego EPP.**

...............................................................................................................................................

12.5. Imię i nazwisko osoby upoważnionej do otrzymania poufnego identyfikatora (kompletu login-hasło) i **odpowiedzialnej za jego poufno**ść.

...............................................................................................................................................

...............................................................................................................................................

12.6. Imię i nazwisko osoby upoważnionej do sygnowania ofert, składanych w trakcie aukcji, bezpiecznym **podpisem elektronicznym**.

................................................................................................................................................. ................................................................................................................................................

 ...................................................................... podpis czytelny osoby uprawnionej do składania oświadczeń woli w imieniu wykonawcy